**Win活用** 

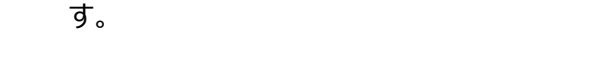

## **ごんな方にオススメ!**

Windowsをより使いこなし、スムーズな操作を学びたい方!

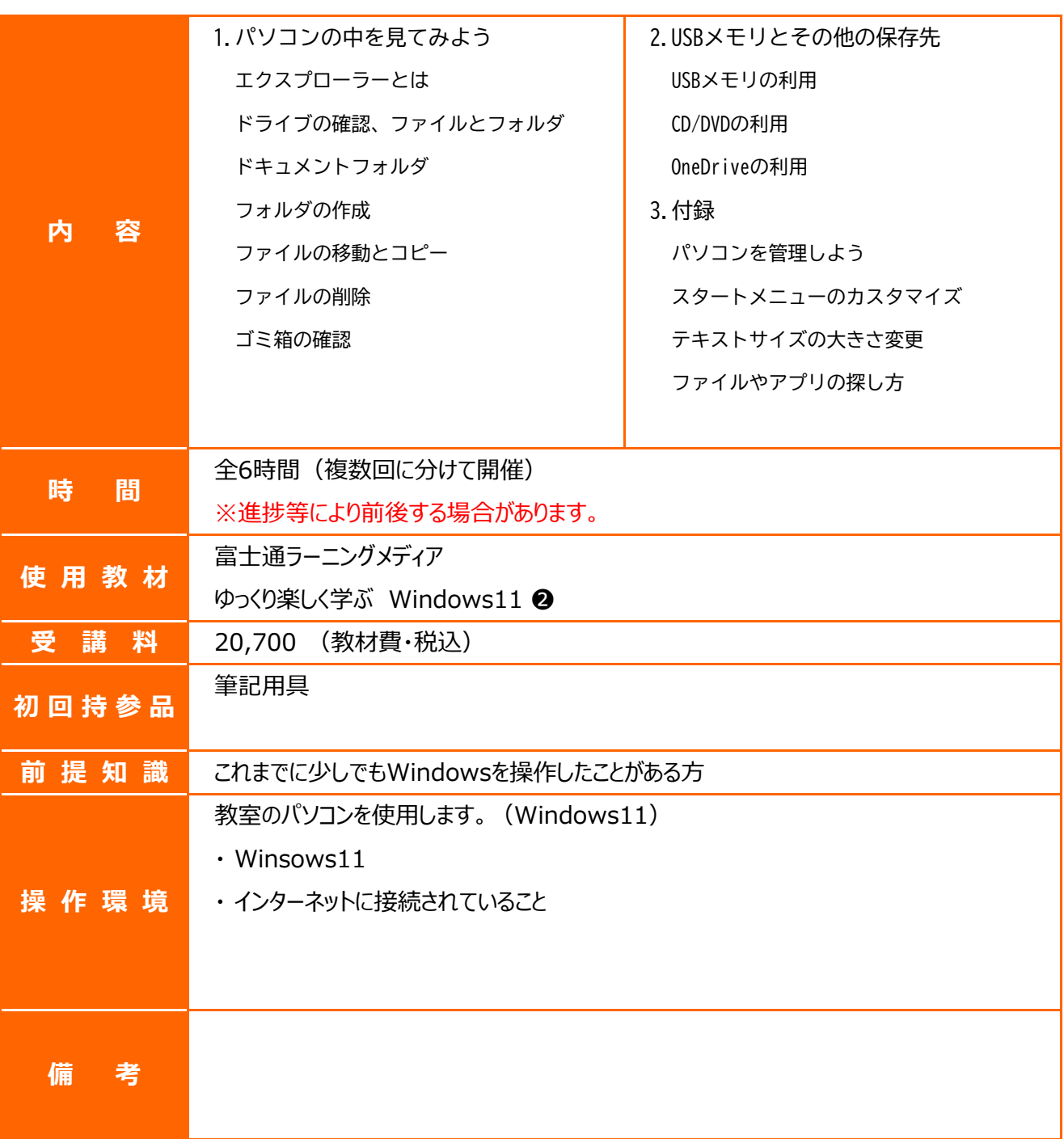

アプリを使用して作成されたファイルは、パソコンの中に名前を付けて保存します。保存されたファイル はどこにあるのか、またどうやって探し出せばいいのかなどを保存場所を確認しながら、ファイルの整理 方法やUSBメモリなどの記憶媒体の取扱い方法、知っていると便利な活用法をわかりやすく学習しま

## **Windowsを使いこなそう**

## 富士通オープンカレッジ千葉校